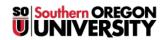

Knowledgebase > Moodle > Faculty > Faculty: Annotate a PDF

## Faculty: Annotate a PDF

Hart Wilson - 2018-01-16 - Comments (0) - Faculty

Moodle now makes it possible to insert comments and shapes in a PDF file submitted  $\blacksquare$ by a student. This technology is quirky, so be sure to review all of this guide to annotating pdf's before you begin.

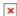